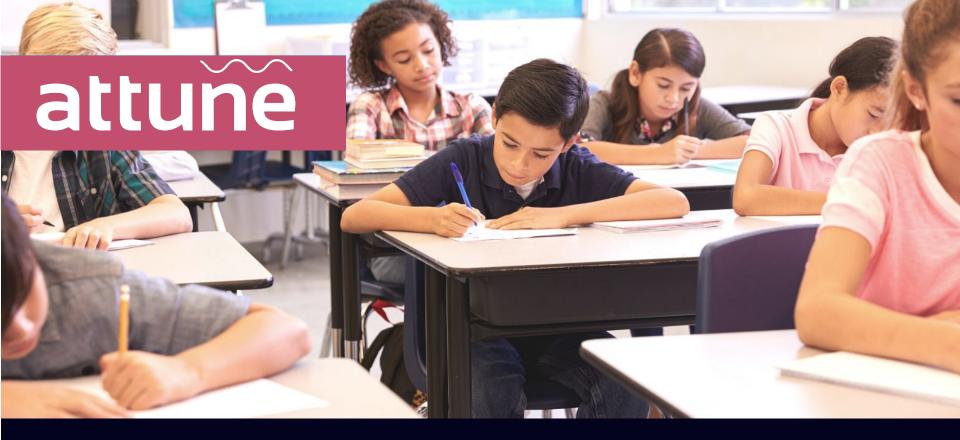

# **Attune Platform Training**

# Table of Contents

- Attune Hardware
- Attune Platform Overview
- Dashboard Overview
- User Access
- Troubleshooting

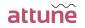

#### Attune Hardware

# Gateway

Collects and sends data collected by Nodes or IAQ Packages to the cloud via ethernet internet connection. Each gateway is equipped with local memory storage.

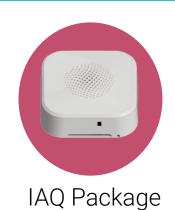

Collects and transmits indoor air quality data wirelessly to the Gateway. The package is powered via a wall outlet or line-powered and will also relay data collected by other IAQs.

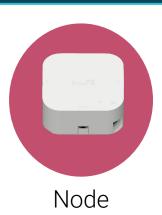

Connects with Bridges to collect and transmit data wirelessly to the Gateway. Nodes can also be used to relay data from other Nodes or IAQ Packages that are too far away.

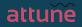

#### Attune Platform

#### Installation/ System Status

| 250          |          |                    |      | Cere        | mate Dasi  | Norant     |
|--------------|----------|--------------------|------|-------------|------------|------------|
|              | Node     | e 504              | 772  |             |            |            |
|              | Isode    |                    |      | 01/0        | 6/2018 12  | 2.19.45 PA |
| _            | Pan D    |                    |      | CS.         | F2.        |            |
| ( <u>=</u> ) | Power S  | tate               |      | 8           |            |            |
| F            | Poling   | Poling Frequency   |      | 300 Seconds |            |            |
|              | Mode     |                    |      | EN          | triogh     |            |
|              | Reset T) | 94                 |      | 54          | 10         | Parat      |
|              | Status   |                    |      | 0e          | ad Battery | ý.         |
|              | BAT      | TMP                | HUM  | LQ          | OST        | SEN        |
|              | 3.497    | 71.77              | 9.1% | 155         | 2          |            |
|              | -        | ternal Sena        | ons  |             |            | 1218       |
|              | Status   |                    |      | 0           |            |            |
|              | Rest     |                    |      |             |            | Reset      |
|              | Chann    | and a local sector |      |             |            |            |

- Initial set-up tool
- Installation health
- Module configuration
- Troubleshooting

#### Attune Tools

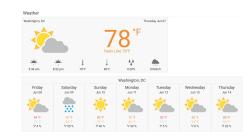

- Weather
- Data forwards
- Reports
- Analytics
- Meters

#### Dashboard

| Light - Lobby         |                                                                          | Temperature - Loading Dock                                                                                                    |                                                                                                    | Temperature - P1                                                                                                    |                                                                                                    | Window Temper                                                                                                    |
|-----------------------|--------------------------------------------------------------------------|----------------------------------------------------------------------------------------------------|----------------------------------------------------------------------------------------------------|----------------------------------------------------------------------------------------------------|----------------------------------------------------------------------------------------------------|----------------------------------------------------------------------------------------------------|
| 146 lux<br>a norm ago | 8                                                                        | 84.1 °F<br>Kristoles ago                                                                                                    | 8                                                                                                    | 82.5 'F                                                                                                    | 8                                                                                                    | 71.2                                                                                                    |
|                       |                                                                          | Hamidity - Loading Deck                                                                                                    |                                                                                                    | Humidity - P1                                                                                                    |                                                                                                    | Window Hum                                                                                                    |
| Off                   | × .                                                                      | 10.4 %<br>A minutes app                                                                                                    | **                                                                                                    | 17.3 %<br>Nov                                                                                                    | **                                                                                                    | 22.8                                                                                                    |
| a norm app            |                                                                          | Thermiztar Probe - Loading Dock                                                                                                    |                                                                                                    |                                                                                                    |                                                                                                    | Dealrop Tempera                                                                                                    |
|                       | 8                                                                        | 86.0 "F<br>Consides ago                                                                                                    |                                                                                                    |                                                                                                    | 8                                                                                                    | 74.1                                                                                                    |
|                       |                                                                          |                                                                                                    |                                                                                                    |                                                                                                    |                                                                                                    | Desktop Hum                                                                                                    |
| Deek Orisal           |                                                                          |                                                                                                    |                                                                                                    |                                                                                                    | **                                                                                                    | 21.8                                                                                                    |
|                       |                                                                          |                                                                                                    |                                                                                                    |                                                                                                    |                                                                                                    |                                                                                                    |
|                       |                                                                          |                                                                                                    |                                                                                                    |                                                                                                    |                                                                                                    |                                                                                                    |
|                       | 146 hz<br>a noni ap<br>Cartast Disure 1 - taxen wit<br>Off<br>a nonih ap | 145 luz<br>souries faire faire fa | Laring China + 1 American<br>Carling China + 1 American<br>Carling China + 1 American<br>Car | Traditional Sector 2010 Construction Construction Constru | 146 day 4 and 4 and 4 an | Total Same         B         B         B         B         B         C         B         C         B         C         B         C         B         C         B         C         B         C         B         C         B         C         C         B         C         C         B         C         C <thc< th=""> <thc< th=""> <thc< th=""> <thc< t<="" td=""></thc<></thc<></thc<></thc<> |

- Charts
- Widgets
- Floor Plans
- Real-time and historical data
- Thresholds
- Data exports

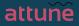

# Login

- 1. Use the email invitation link you received from Attune to create an account
- 2. Log into my.senseware.co using your email and password

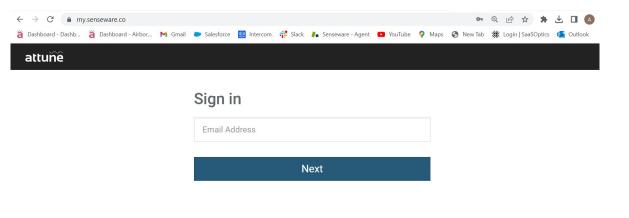

Powered by Attune Account Help

attune

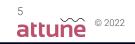

#### Dashboard Overview

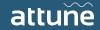

#### Search

To view a dashboard, go to the Dashboard dropdown and search or choose the building site you would like to view. Users will only have access to view their assigned sites.

| attuñê                  | Dashboard - 🚍 3 🔡 🥕 📋 S                              |
|-------------------------|------------------------------------------------------|
| Airborn                 | Attune Sales<br>Airborne Monitoring                  |
| Indoor                  | demo                                                 |
|                         | Attune Demo                                          |
|                         | Airborne Monitoring<br>Building Energy Cost Overview |
|                         | Building Weekly Overview                             |
|                         | Detailed Equipment Monitoring<br>Greenbuild 2022     |
|                         | HVAC Energy Monitoring<br>Neptune Sample             |
|                         | Outdoor Air Quality                                  |
|                         | Power Kit Demo<br>RTU Kit Demo                       |
|                         | Realcomm 2022                                        |
| https://my.senseware.co | /# Add Dashboard                                     |

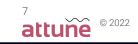

#### Dashboard

Dashboard Layout:

- Floor Plan
- Indoor Air Quality (IAQ) Widgets
- IAQ Trends

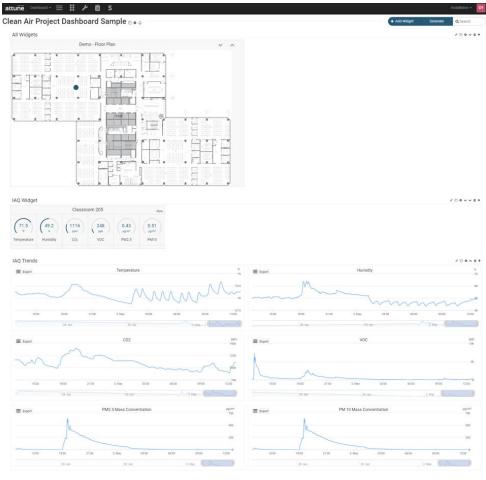

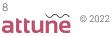

#### Floor Plan Layout

Layouts allow you to intuitively monitor your installation, based on where your hardware is installed. Each dashboard will include floor plans showing IAQ locations within the school. Click on the IAQ unit to quickly view readings.

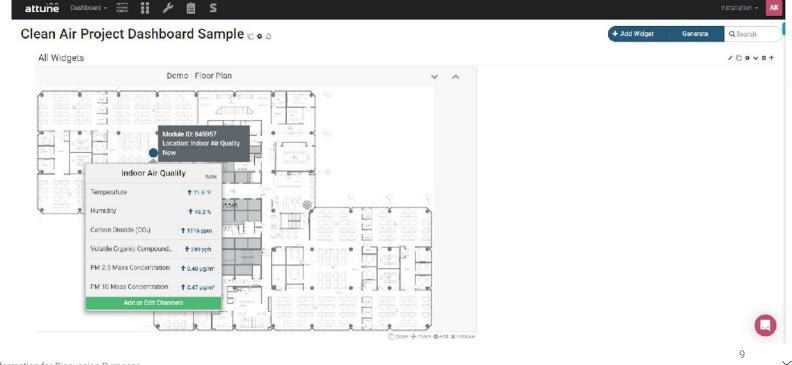

© 2022

Confidential Information for Discussion Purposes

## Indoor Air Quality Widgets

Indoor Air Quality Widgets automatically detect and create widgets based on the IAQ packages in your installation. Each school dashboard will display an IAQ widget for each unit installed.

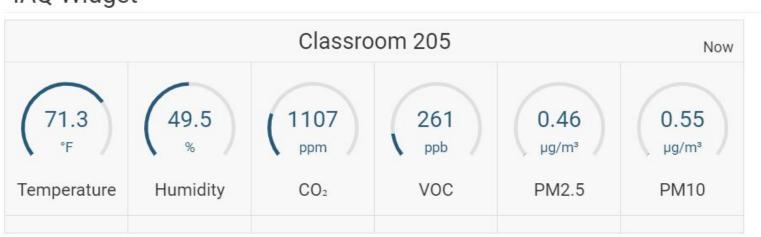

#### IAQ Widget

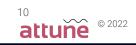

# Trending

The ability to quickly trend any channel during a specific timeframe by clicking on the IAQ unit on the floor plan or clicking channels on the IAQ widget. Once the channels have been selected move to the bottom of the dashboard to view or export data. See next slide.

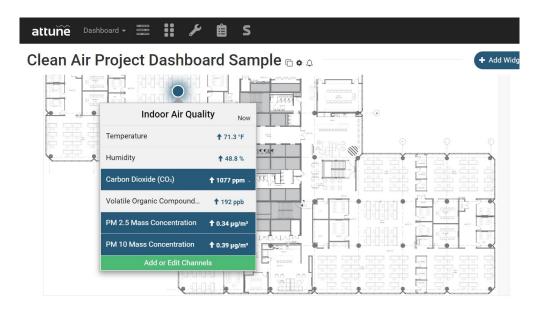

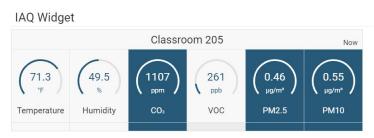

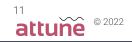

# Trending

On this graph you can choose the type of chart, aggregation period, and select the date range by choosing an option in the Load Data and Zoom feature or inputting a custom timeframe to view or export.

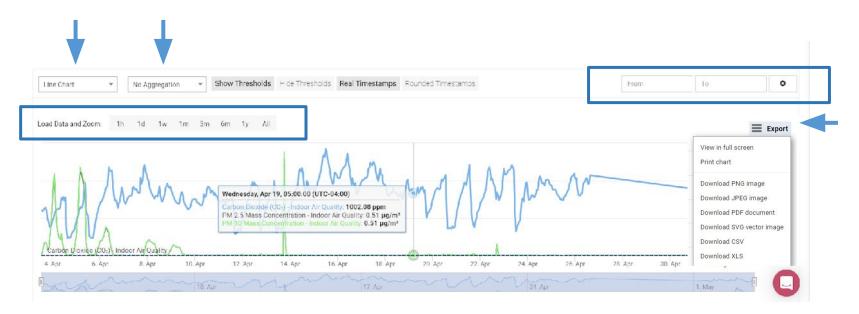

## Chart Widgets

Chart widgets allow you display a permanent graph of one or more sensor channels on your Dashboard. Each school will have graphs displayed for the following sensors:

- Temperature
- Humidity
- CO2
- VOC
- PM 2.5
- PM 10

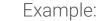

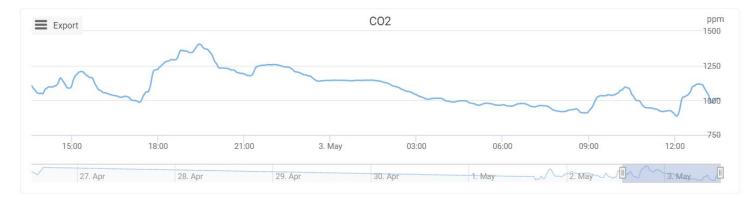

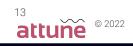

#### Indoor Air Quality Measurements For Schools

| Measurement                                 | Description                                                                                                    | Sources & Controls                                                                                                    |
|---------------------------------------------|----------------------------------------------------------------------------------------------------|----------------------------------------------------------------------------------------------------|
| Temperature                                 | Temperature relates to human comfort; if too cold or too warm, productivity levels will be reduced.                                                                                          | Temperature levels are largely governed by local climatic condition, occupancy and HVAC performance.                                                                                             |
| Relative Humidity                           | Humidity is an index of how much water vapor is present in room air. This relates to human comfort as well as building materials (mold growth).                                              | Humidity levels are largely set by local climatic conditions and air conditioner performance.                                                                                                    |
| Carbon Dioxide                              | Is exhaled by building occupants and removed by building ventilation systems.                                                                                                    | CO <sub>2</sub> levels under occupied conditions are indicative of HVAC ventilation performance.                                                                                                 |
| Particulate Matter (PM)<br>PM <sub>10</sub> | Airborne microscopic particles that building occupants inhale indoors; the PM <sub>subscript</sub> denoted the aerodynamic diameter of the particles in fractions of millimeters.            | Indoor particulate matter levels are largely<br>governed by local pollution, wind patterns,<br>routine cleaning practices, occupants and their<br>activities. Can be controlled by systemic HVAC |
| PM <sub>2.5</sub>                           | <ul> <li>PM<sub>10</sub>:Size of respirable particles retained in nose,<br/>mouth and sinuses</li> <li>PM<sub>2.5</sub>:Size of respirable particles that can penetrate<br/>lungs</li> </ul> | filtration and/or supplementary portable air cleaners.                                                                                                    |
| Volatile Organic Carbon (VOC)               | Broad class of chemicals used for cleaning and esthetics, including soaps, detergents, disinfectants and perfumes.                                                                           | Indoor VOC levels are largely controlled by<br>cleaning practices and the personal care<br>products (and perfumes) from occupants.                                                               |

#### User Access

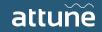

#### Teams

The Attune Platform is Team-based. All permissions and users are adjusted within the Teams of the Organizations. To create a new Team (from the Account Page):

| •         | Select the "Team" Ico                   | n:             | ) <sup>S</sup>                 |                | ¥          |          |
|-----------|-----------------------------------------|----------------|--------------------------------|----------------|------------|----------|
|           |                                         | Teams          |                                |                | + Add Team | Q Search |
| •         | <ul> <li>Select "Add Team":</li> </ul>  | Team Name      | Users                          |                |            |          |
|           |                                         | Administrators | Matt - Attun                   | e              | e          |          |
| •         | Name Team based o<br>group information: | n desired      | Create a new Tear<br>Team Name | n<br>Team Name |            |          |
| _         | For more information                    |                | Cancel                         |                | Add Team   |          |
| •<br>Conf | For more information                    |                |                                |                |            |          |

16

∽ © 2022

#### Permissions

The Attune Platform is Team-based. All permissions and users are adjusted within the Teams of the Organizations. To modify permissions for a certain Team (from the Team Page):

Select the desired "Team": (NOTE: Administrators automatically receive full access to platform)

- Select "Assign" on the permission to be modified: (This can be for Dashboards, Reports, Teams, etc)
- Toggle to the desired level of access: (If Modify-level access is selected, all other options will automatically select)

|                  | Teams             |                                    | + Add         | Team Q Search   |
|------------------|-------------------|------------------------------------|---------------|-----------------|
| natically        | Team Name         | Users                              |               |                 |
| n)               | Administrators    | Matt - Attune                      | +             |                 |
|                  | Installation Perm | lissions                           |               |                 |
|                  | Installation      | Permissions                        |               |                 |
|                  | Sample            | View, View Settings, Modify Settin | ngs           |                 |
|                  |                   |                                    | Assign        |                 |
| nstallation Pern | nissions          |                                    |               | Q Search        |
| stallation       |                   | View                               | View Settings | Modify Settings |
| ample            |                   | Yes                                | Yes           | No              |
|                  |                   |                                    |               | Save            |
|                  |                   | Т                                  | Т             | Т               |
| ere              |                   |                                    |               | 17              |
|                  |                   |                                    |               | ~~ (            |

attune

For more information: <u>click here</u> Confidential Information for Discussion Purposes

#### Users

The Attune Platform is Team-based. All permissions and users are adjusted within the Teams of the Organizations. To Add a New User (from the Team Page):

- Select the "Team":
- Select "Add User" from the Team that you would like to Add to:

Teams

Team Name

 Add User information: (Name and Email Address are required)

For more information: <u>click here</u>

| Confidential Information for Discussion Purposes |
|--------------------------------------------------|
|--------------------------------------------------|

|                  |                 |                                                         | + Ad   | ld Team | <b>Q</b> Search |   |          |  |
|------------------|-----------------|---------------------------------------------------------|--------|---------|-----------------|---|----------|--|
|                  | Users           |                                                         |        |         |                 |   | 1.1      |  |
|                  | Matt - At       | tune                                                    | 1      | ~       |                 |   |          |  |
| sers in this Tea | m               |                                                         |        |         |                 | + | Add User |  |
|                  |                 | There are no Users                                      |        |         |                 |   |          |  |
|                  |                 |                                                         |        |         |                 |   | View All |  |
|                  | Add User to Adm | inistrators                                             | ×      |         |                 |   |          |  |
|                  | Name            | Name                                                    |        |         |                 |   |          |  |
|                  | Company         | Attune Training                                         |        |         |                 |   |          |  |
|                  | Role            | Role<br>E.g. Property Manager, Building Engineer        |        |         |                 |   |          |  |
|                  | Email Address   | E.g. Property manager, building Engineer                |        |         |                 |   |          |  |
|                  | Phone Number    | Phone Number                                            |        |         |                 |   |          |  |
|                  | Timezone        | GMT-05:00 (DST) New York, Ohio, Florida, Ontario, Quebe | c, C 🗸 |         |                 |   |          |  |
| <u>re</u>        | Can             | cel Add                                                 |        |         |                 |   |          |  |

© 2022

#### Notifications

The Attune Platform is Team-based. All permissions and users are adjusted within the Teams of the Organizations. To modify Notifications (from the Team Page):

- Select the "Team":
- Select "Set up Notifications":

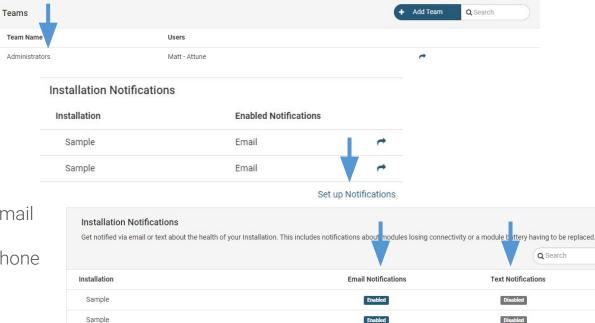

0

-

© 2022

19

 Select if you'd prefer Email or Text Notifications: (Text requires User's phone number to be added)

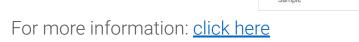

Confidential Information for Discussion Purposes

# Notifications (continued)

The Attune Platform is Team-based. All permissions and users are adjusted within the Teams of the Organizations. To modify Notifications (from the Team Page):

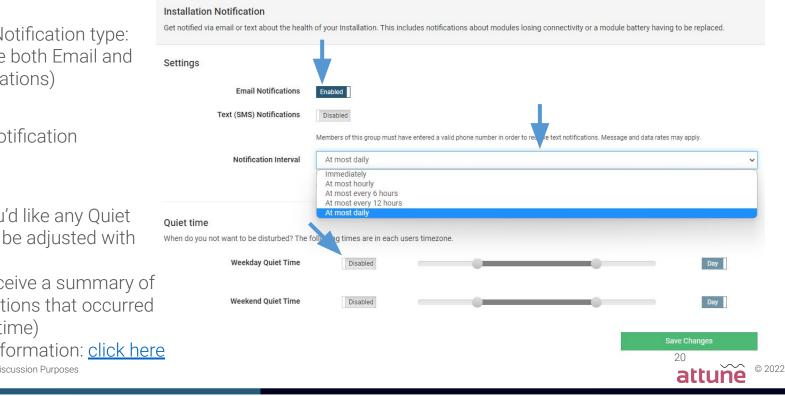

Select the Notification type: (This can be both Email and Text Notifications)

- Select the Notification Interval<sup>.</sup>
- Select if you'd like any Quiet Times (can be adjusted with slider):

(You will receive a summary of any notifications that occurred during this time)

For more information: click here Confidential Information for Discussion Purposes

### Troubleshooting

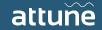

#### Installation Overview

To view the health of the installation, go to the Installation dropdown and search or choose the school you would like to view. Users will only have access to view their assigned schools.

|                 |                        | Installation - | A          |
|-----------------|------------------------|----------------|------------|
| Attune Training |                        |                | _          |
| Sample          |                        |                |            |
| attune training |                        |                | <u>a</u> + |
|                 |                        |                |            |
| Attune Training |                        |                |            |
| Sample          |                        |                |            |
|                 | Associate Installation |                |            |
|                 |                        |                |            |
|                 |                        |                |            |
|                 |                        |                |            |
|                 |                        |                |            |

© 2022

Confidential Information for Discussion Purposes

#### Connectivity

Navigate to the System Status page.

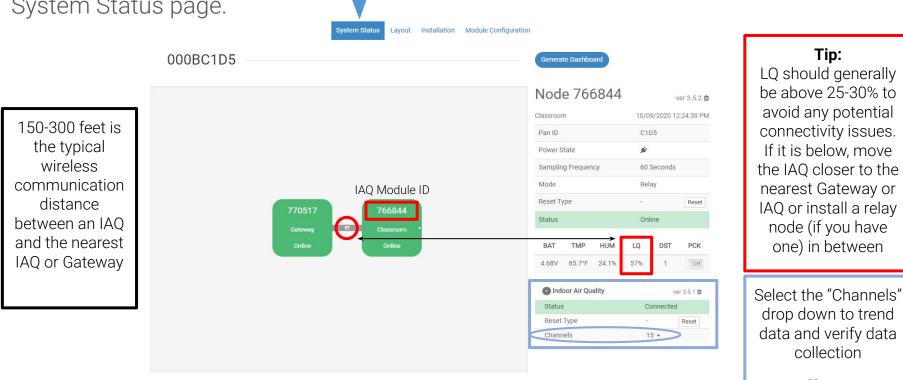

Confidential Information for Discussion Purposes

collection 22  $\sim$ © 2022 attune

Tip:

#### Gateway Troubleshooting

#### What if the Gateway is offline?

- 1) Make sure to wait a few minutes and refresh the System Status page
- 2) Verify internet connectivity on the ethernet port connection
- 3) Verify that the USB power cord is plugged into the USB port next to the Ethernet cord beneath the engraved Power Plug symbol (not into the sensor port on the opposite side of the Gateway)
- 4) If the status LED did not blink when everything was led see plugged in, verify that the outlet has power.
- 5) If the Gateway does not appear online after verifying connections, please refer to the Status LED breakdown on the next slide.

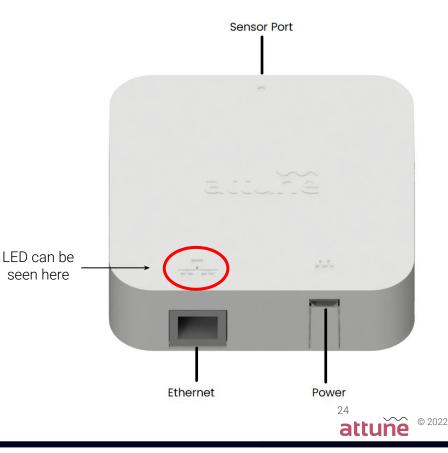

#### Gateway Troubleshooting

Gateway LED Colors Explained

- White (typically once a minute or when a Node sends data, unlit otherwise)
  - Data has successfully been sent to the Attune cloud
- Blue
  - Gateway is resetting
- Green
  - $\circ$   $\quad$  A Node has connected to the Gateway
- Yellow (Blinking)
  - Gateway cannot connect to the internet
- Yellow (Solid)
  - Internal storage is full
- Red
  - Power cord is not connected properly

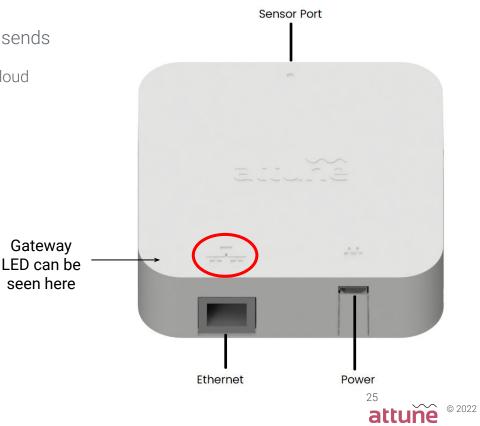

#### IAQ Monitor Troubleshooting

What if the IAQ Package is offline?

- 1) Make sure to wait a few minutes and refresh the System Status page
- 2) Verify the IAQ Package is powered
  - The IAQ LED should blink colors when first plugged in if receiving power
- Verify the IAQ Package can reach the nearest IAQ or Gateway
  - If the IAQ LED is continually blinking red, then it cannot reach the nearest IAQ or Gateway
  - Move the IAQ closer or install a relay node (if you have one) in between
- 1) See the next slide for more information on IAQ LED colors

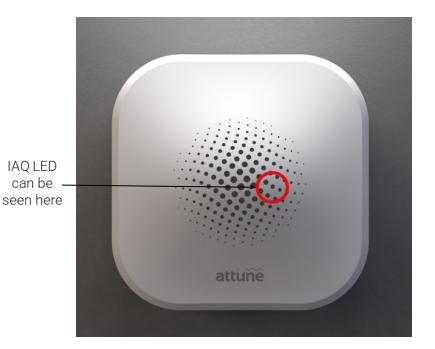

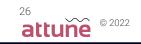

#### IAQ Monitor Troubleshooting

#### IAQ LED Colors Explained

- White (typically once a minute or when the IAQ sends data, unlit otherwise)
  - Data has successfully been sent to the primary neighbor
- Green
  - IAQ has successfully found a neighbor during discovery
- Red
  - IAQ is unable to find a neighbor during discovery (too far away)
- Magenta
  - IAQ is able to find a neighbor during discovery, but there is no route to the Gateway; this most often occurs if the Gateway is not powered. Alternatively, if the Node is not in discovery, it will briefly flash Magenta if it receives an update or action.
- Cyan
  - IAQ is checking for a valid timestamp from the primary neighbor

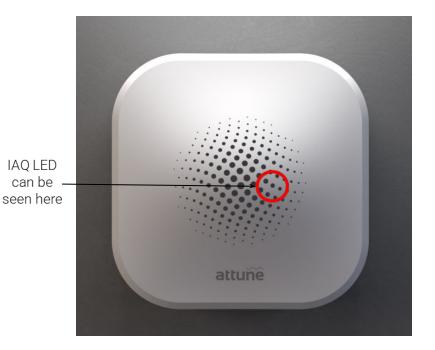

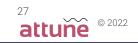

#### **Attune Support**

We are here to help with any questions!

Attune's online chat feature is available for all your support needs. Our online chat can be accessed by clicking the chat icon on the bottom right-hand side of the portal.

You can also access our library of online help articles in the chat feature or visit <u>https://help.senseware.co</u> for assistance.

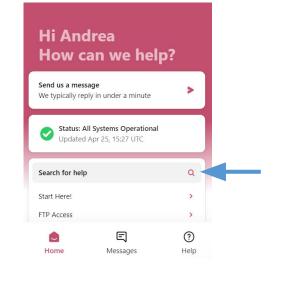

#### attuñe

Advice and answers from the Attune (formerly Senseware) Team

Q start here

#### Search results for: start here

#### Start Here!

enclosure unless you've been advised to do so by a Senseware technician (see advanced instructions here... You can review these limitations here

Written by Julien Stamatakis. Updated over a week ago

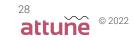

#### CU Support

Please visit <u>https://www.colorado.edu/faculty/hernandez/clean-air-schools-project</u> for additional project and resource information.

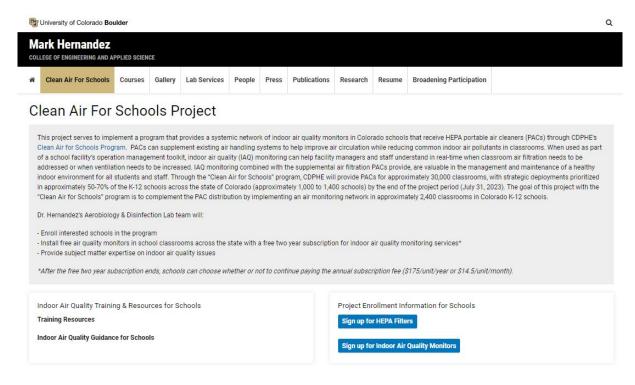

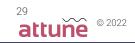